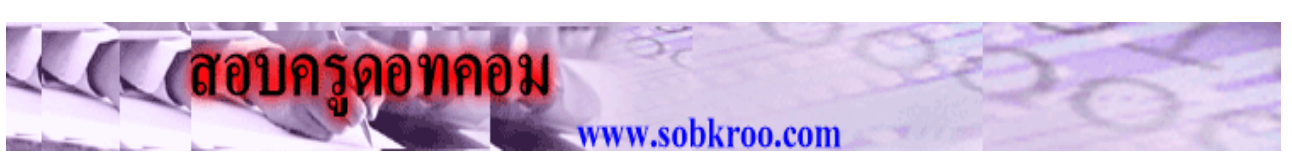

**ขอสอบครูดอทคอม ชุดที่ 71**

# **1. ระบบการทํางานของคอมพิวเตอรแบงออกเปน 4 สวนหลัก ขอใดที่ไมใชองคประกอบ ดังกลาว**

- ก. หนวยรับขอมูล
- ข. หนวยประมวลผลกลาง
- ค. หนวยความจําสองรอง
- ง. หนวยแสดงผล

# **2. ขอใดไมใชองคประกอบของคอมพิวเตอร**

- ก. HARDWARE
- ข. SOFTWARE
- ค. CONTROLWARE
- ง. PEOPELWARE

# **3. ขอใดหมายถึงหนวยความจําสํารองในระบบคอมพิวเตอร**

- ก. CPU
- ข. CAI
- ค. ROM
- ง. RAM

### **4. สิ่งใดตอไปนี้จัดอยูในหนวยแสดงผล ( OUTPUT UNIT)**

- ก. KEYBOARD
- ข. CPU SET
- ค. MOUSE
- ง. FAX

#### **5. DISK DRIVE ที่มีความจุ 1.44 MB คือขอใด**

- ก. FLOPPY DISK
- ข. HARD DISK
- ค. CD- ROM
- ง. CD-RW

### **6. หนวยความจุ 1 KB มีจํานวนกี่ตัวอักษร**

- ก. 1 ตัวอักษร
- ข. 1,000 ตัวอักษร
- ค. 1,024 ตัวอักษร
- ง. 1,042 ตัวอักษร
- **7. DOS หมายถึงขอใด**
- ก. SYSTEM SOFTWARE
- ข. APPLICATION SOFTWARE
- ค. USER PROGRAM
- ง. PACKAGE PROGRAM

### **8. หากพิมพผิดจะใช KEYBOARD ปุมใด ลบอักษรในตําแหนงที่ CURSUR อยู**

- ก. SPACE BAR
- ข. INSERT
- ค. DELETE
- ง. BACK SPACE

### **9. หากจะพิมพเอกสารในระบบ WINDOWS จะตองคลิก ที่ START MENU ใด**

- ก. MY DOCUMENT
- ข. MY COMPUTER
- ค. PROGARM
- ง. FIND

### **10. ไอคอน PASTE อยูในสวนใดของหนาตางโปรแกรม WINDOWS**

- ก. ไตเติลบาร
- ข. เมนูบาร
- ค. ทูลบาร
- ง. แอดเดรสบาร

# **11. เปนแถบแสดงวาแฟมขอมูล โฟลเดอรหรือดิสกไดรววามีทรัพยากรอยู**

# **เทาใด มีความจุเทาใด**

- ก. ไตเติลบาร
- ข. เมนูบาร
- ค. แอดเดรสบาร
- ง. สเตตัสบาร

# **12.การยอ เพื่อใหหนาตางพักการทํางานชั่วขณะ ควรกดแปนใดของ KEYBOARD**

- ก. Ait + F4
- ข. Ait + F5
- ค. Ait + F6
- ง. Ait + F8

### **13. เปนสวนการกําหนดสีสันใหกับหนาจอและหนาตางโปรแกรมของ DISPLAY PROPERTIES**

- ก. BACKGROUND
- ข. SCREEN SAVER
- ค. APPEARANCE
- ง. EFFECTS

#### **14.ในการใชคอมพิวเตอรอุบัติเหตุเกิดไดทุกเมื่อ เชนลบแฟมขอมูลผิด กรณีที่ลบไวนานแลว อยากจะเรียกกลับคืน จะสามารถทําไดอยางไร**

- ก. ทําไมได
- ข. ใชคําสั่ง UNDO
- ค. ใชคําสั่ง RESTORE ใน RECYCLE BIN
- ง. ขอ ข และ ค กรณีใดกรณีหนึ่ง

### **15. การจัดระเบียบของขอมูลใหเรียบเรียงอยูติดกัน ในระบบ WINDOWS จะใชคําสั่งใด**

- ก. SCANDISK
- ข. DISK DEFRAGMENTER
- ค. DISK CLEANUP
- ง. ไมมีขอถูก

### **16. ถาหากจะบรรบายสรุปควรใชโปรแกรมใดดีที่สุด**

- ก. MICROSOFT WINDOWS
- ข. MICROSOFT WORD
- ค. MICROSOFT EXCEL
- ง. MICROSOFT POWER POINT

#### **17.เมื่อตองการยกเลิกคําสั่งที่ทําไปแลวหรือใชเฉพาะสําหรับโปรแกรมนั้นๆ ควรใชปุมใด บนแปนพิมพ**

- ก. ปุม Esc
- ข. ปุม Shift
- ค. ปุม Caps Lock
- ง. ปุม Enter
- **18. ปุม Num Lock มีไวใชทําอะไร**
- ก. มีไวสําหรับคิดเลข
- ข. มีไวสําหรับพิมพตัวเลขในภาษาอังกฤษ
- ค. มีไวใชเมื่อตองการพิมพตัวเลขในกลุมตัวเลข
- ึง. มีไว้สำหรับป้อนรหัสตัวเลขเท่านั้น

# **19. การคลิกเมาส 1 ครั้ง ที่จะใหโปรแกรมทํางาน ตองคลิกเมาสขางใด**

- ก. ขางใดก็ได
- ข. ดานซายมือ
- ค. ดานขวามือ
- ง. สองขางพรอมกัน

# **20. การจับเมาสที่ถกตู องควรทําอยางไร**

- ก.ใชเฉพาะนิ้วโปง นิ้วชี้และนิ้วกอยเทานั้นที่แตะตัวเมาส
- ข. จับเมาสแนนๆใหตัวเมาสอยูในอุงมือวางนิ้วชี้ไวที่ปุมซายบนเมาส
- ้ค.จับเม้าส์หลวมๆ ให้ตัวเม้าส์อย่ในอังมือวางนิ้วชี้ไว้ที่ป่มซ้ายมือบนเม้าส์
- ง. จับเมาสเบาๆ ใชนิ้วชี้เลื่อนไปเลื่อนมาตามตองการ

# **21. ขอใดเปนภาษาคอมพิวเตอร**

- ก. BASIC, EXCEL
- ข. BASIC, POWERPOINT
- ค. BASIC, COBOL
- ง. COBOL, EXCEL

# **22. ขอใดกลาวถูกตอง**

- ึก. โปรแกรมหมายถึงชุดของคำสั่งที่สั่งไว้ล่วงหน้า
- ข. โปรแกรมคอมพิวเตอรสั่งดวยภาษาคอมพิวเตอร
- ค. EXCEL เปนโปรแกรมคอมพิวเตอรชนิดหนึ่ง
- ึง. ถูกทุกข้อ

# **23. สวนใดของคอมพิวเตอรที่ทําหนาที่ปอนขอมูล**

- ก. Mainboard
- ข. Monitor
- ค. printer
- ง. Keyboard

# **24. CD ทําหนาที่คลายอุปกรณใด**

- ก. CPU
- ข. Floppy disk drive
- ค. Monitor
- ง. Floppy disk

# **25.Printer เปนอุปกรณประเภทเดียวกับสิ่งใด**

- ก. Mouse
- ข. Keyboard
- ค. Monitor
- ง. Harddisk

# **26.เคร่องคอมพ ื ิวเตอรสกปรก มีฝุนจับหนา ควรปฏิบัติอยางไร**

- ก. ผาชุบน้ําเช็ด
- ข. เปา
- ค. Scandisk
- ง. Disk Defragmenter

# **27. เมื่อเปดเครื่องคอมพิวเตอรแลว ไมปรากฏภาพบนจอ สันนิษฐานวาเกิดจากสาเหตุใด**

- ก.สาย Mouse หลุดหรือหลวม
- ข. Floppy disk driveหลุดหรือหลวม
- ค. หนวยความจํา(RAM) หลุดหรือหลวม
- ง. สายตอลําโพงหลุดหรือหลวม

# **28. หนาจอปรากฏขอความ Disk boot Failure, Insert system and press Enter**

### **สันนิษฐานวาเกิดจากสวนใดของคอมพิวเตอร**

- ก. Harddisk
- ข. Monitor
- ค. RAM
- ง. Floppy disk drive

#### **29. IC ( Integrated Circuit) หมายถึง**

ึก. การยบรวมรีซิสเตอร์หลายๆตัวเข้าไว้ด้วยกัน

ข.การยบรวมคอนเดนเซอร์กับทรานซิสเตอร์

- ค. การยุบรวมวงจรใหญๆใหเล็กลง
- ง. อุปกรณอิเล็กทรอนิกสที่มีขาจํานวนมากๆ

# **30. อุปกรณในขอใดเก็บขอมูลไดมากที่สุด**

- ก. Diskette
- ข. Harddisk
- ค. CD-Rom
- ง. RAM

กลับหนาแรก หนาขอสอบ หนาเฉลย ทําขอสอบชุดตอไป